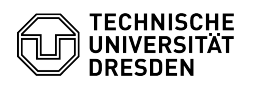

## Apple Mail - macOS - Einrichtung des DFN PKI LDAP Verzeichnis

08/12/2024 06:48:54

## **FAQ Article Print**

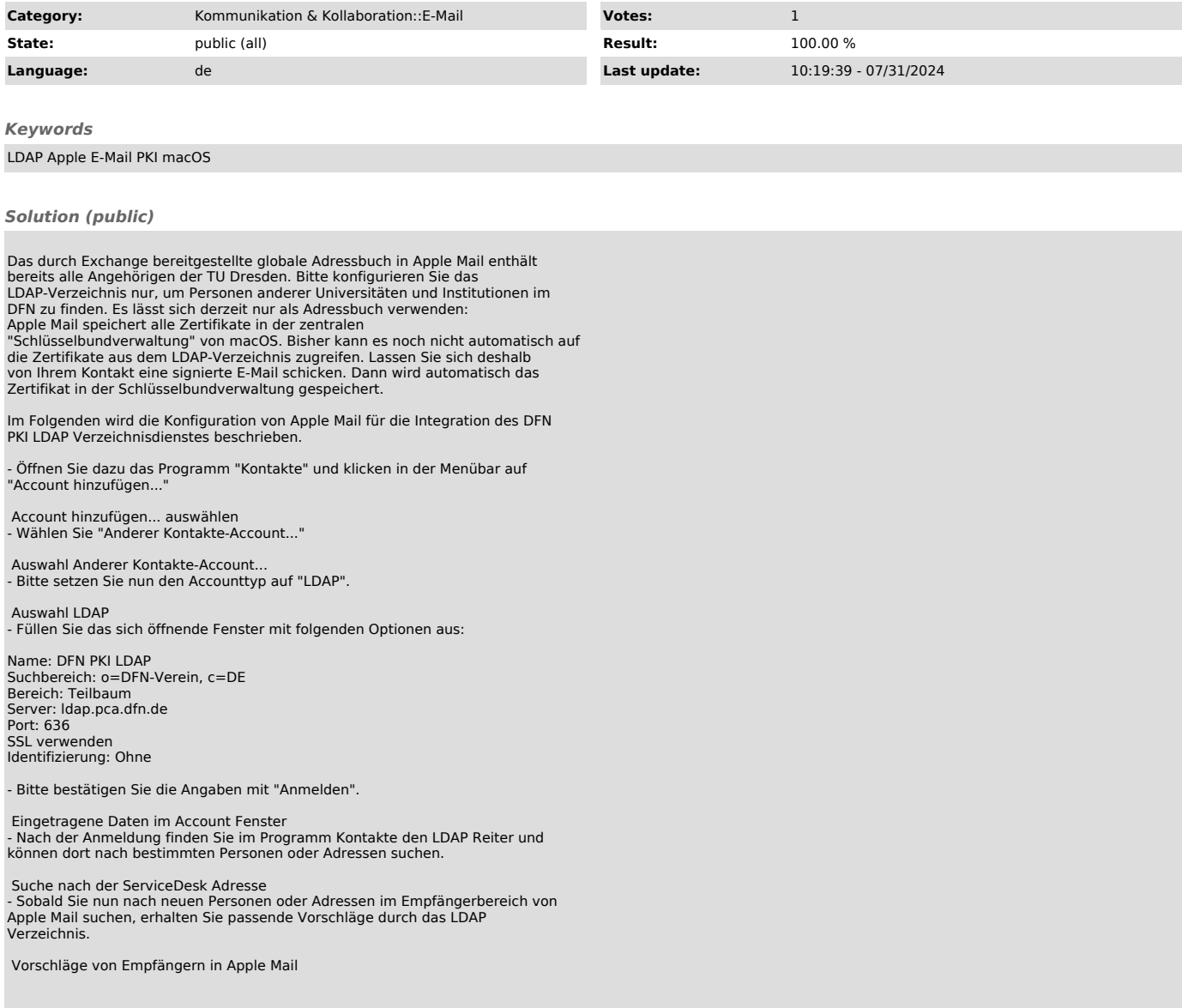